# ПЕРВОЕ ВЫСШЕЕ ТЕХНИЧЕСКОЕ УЧЕБНОЕ ЗАВЕДЕНИЕ РОССИИ

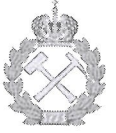

МИНИСТЕРСТВО НАУКИ И ВЫСШЕГО ОБРАЗОВАНИЯ РОССИЙСКОЙ ФЕДЕРАЦИИ федеральное государственное бюджетное образовательное учреждение высшего образования САНКТ-ПЕТЕРБУРГСКИЙ ГОРНЫЙ УНИВЕРСИТЕТ

СОГЛАСОВАНО

Руководитель ОПОП ВО профессор М.Г. Мустафин **УТВЕРЖДАЮ** 

Декан строительного факультета профессор П.А. Деменков

# РАБОЧАЯ ПРОГРАММА ДИСЦИПЛИНЫ

# ЦИФРОВЫЕ ТЕХНОЛОГИИ В ИНЖЕНЕРНОЙ ГЕОДЕЗИИ

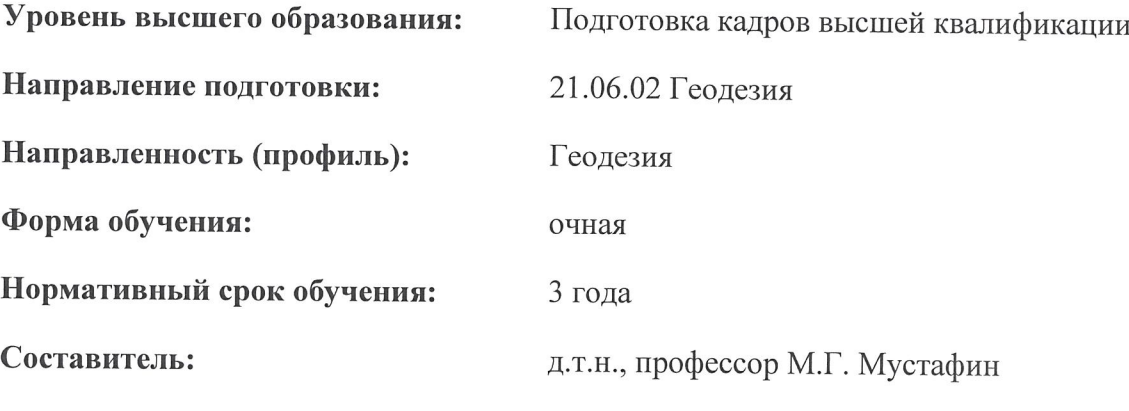

Санкт-Петербург

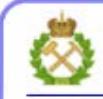

ДОКУМЕНТ ПОДПИСАН УСИЛЕННОЙ КВАЛИФИЦИРОВАННОЙ<br>ЭЛЕКТРОННОЙ ПОДПИСЬЮ

Сертификат: 00F3 503F 985D 6537 76D4 6643 ВD9В 6D2D 1C Сертификат: 023 3031 3032 5337 7624 604.<br>Владелец: Пашкевич Наталья Владимировна<br>Действителен: с 27.12.2022 по 21.03.2024

Рабочая программа дисциплины «Цифровые технологии в инженерной геодезии» разработана:

- в соответствии с требованиями ФГОС ВО по направлению 21.06.02 Геодезия (уровень подготовки кадров высшей квалификации), утвержденного приказом Минобрнауки РФ № 887 от 30 июля 2014;

- на основании учебного плана направленности (профиля) «Геодезия» по направлению подготовки 21.06.02 Геодезия.

#### Составитель

 $\Delta$ д.т.н., проф. М.Г. Мустафин

Рабочая программа рассмотрена и одобрена на заседании кафедры инженерной геодезии от «18» сентября 2020 г., протокол № 3

# Рабочая программа согласована:

Декан факультета аспирантуры и докторантуры

Заведующий кафедрой инженерной геодезии

В.В. Васильев K.T.H. д.т.н., проф. М.Г. Мустафин

# **1. Цели и задачи дисциплины**

**Цель дисциплины:** – состоит в формировании у выпускников производственнотехнологических и организационно-управленческих навыков по обработке и интерпретации цифровой геометрической пространственной информации для своевременного решения широкого круга задач в области топографо-геодезических работ.

#### **Задачи дисциплины:**

- изучение информационных технологий в геодезическом производстве;

- изучение методов обработки и оформления результатов измерений, полученных геодезическими методами;

- изучение структуры и особенностей систем автоматизированного проектирования (САПР) в приложении к современному топографо-геодезическому производству;

- формирование навыков работы в современном программном обеспечении по обработке геопространственных данных;

- формирование навыков оформления проектно-изыскательской документации.

# **2. Место дисциплины в структуре ОПОП**

Дисциплина относится к дисциплинам по выбору основной профессиональной образовательной программы высшего образования - программы подготовки научнопедагогических кадров в аспирантуре (ОПОП ВО аспирантуры) по направлению подготовки 21.06.02 Геодезия, направленности «Геодезия».

# **3. Требования к результатам освоения дисциплины**

Процесс изучения дисциплины направлен на формирование следующих компетенций:

– - способность планировать и решать задачи геодезического обеспечения с применением современных геодезических приборов и компьютерных технологий (ПК-3);

– - способность к выбору и применению эффективных методов в самостоятельной научно-исследовательской деятельности при решении задач геодезического обеспечения  $($  $\Pi$ K-4 $);$ 

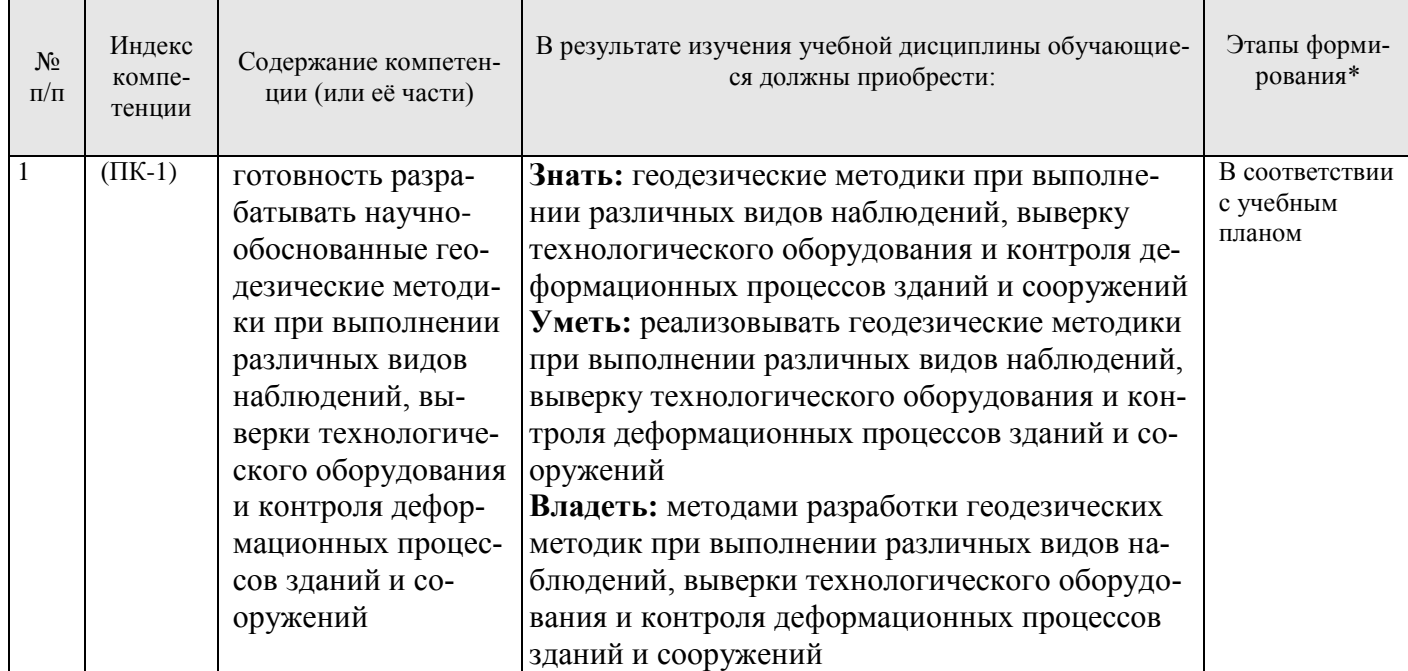

# **3.1. Планируемые результаты обучения по дисциплине, соотнесенные с планируемыми результатами освоения образовательной программы**

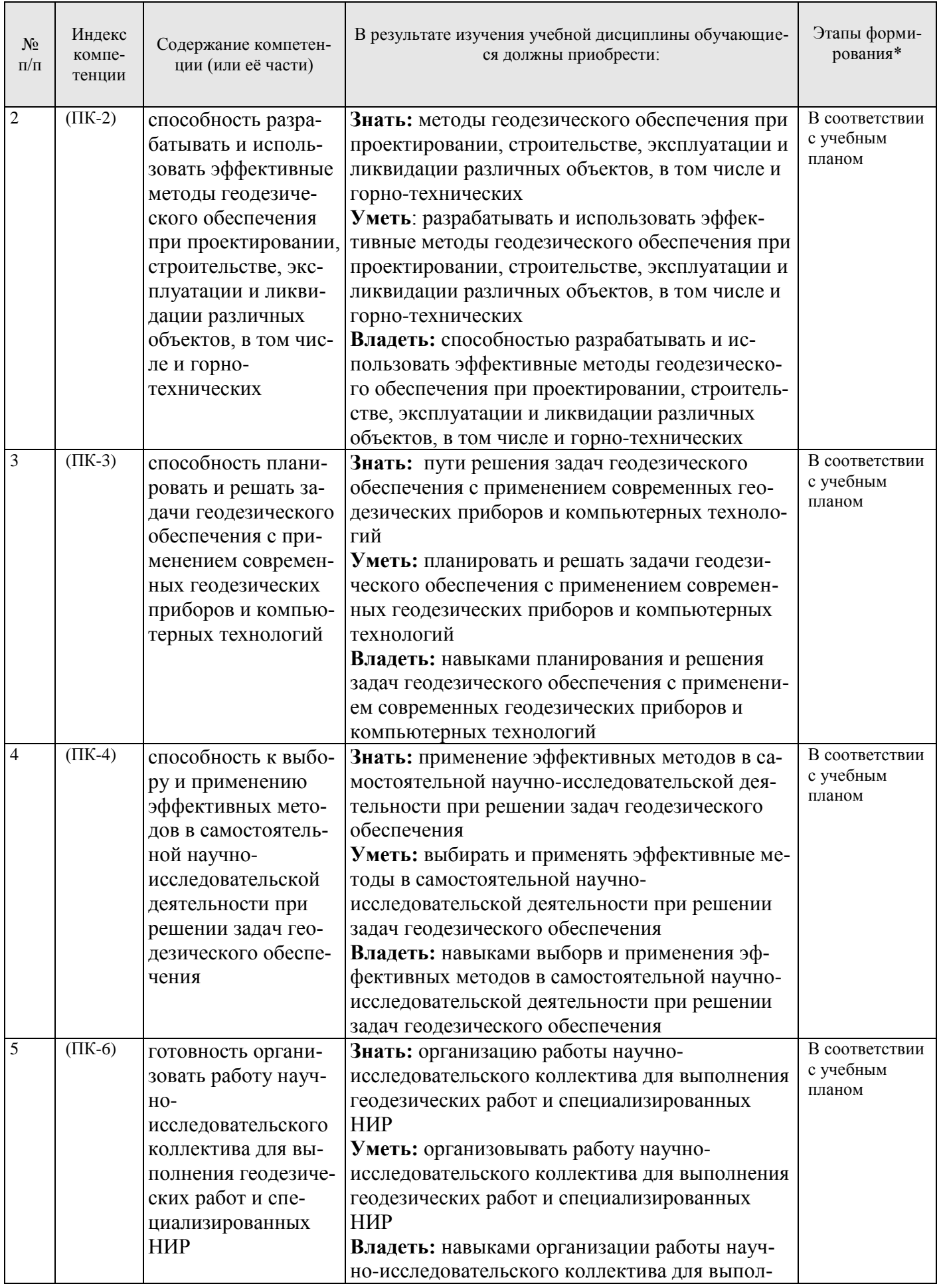

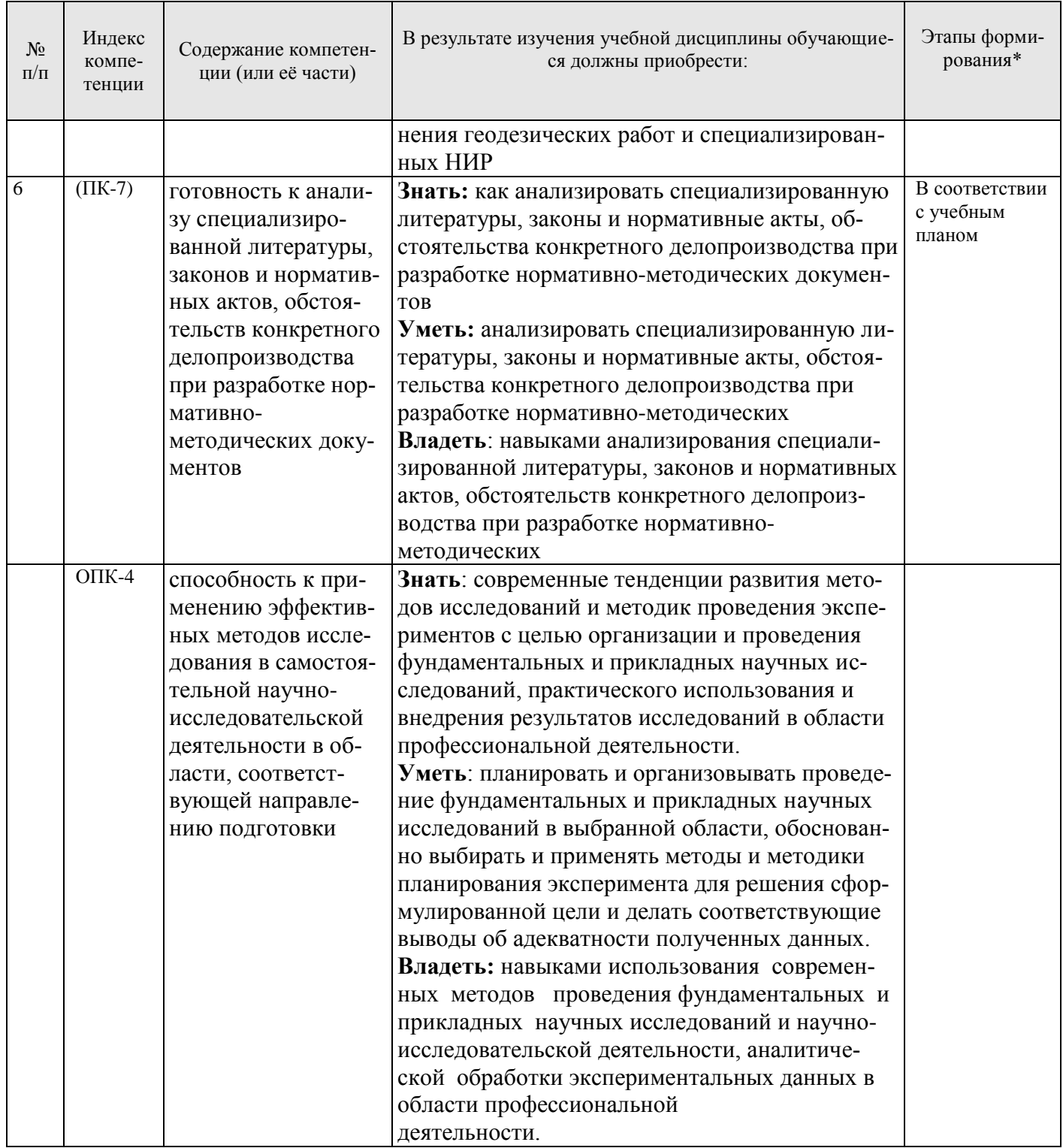

\*Основными этапами формирования компетенций обучающихся при освоении дисциплины являются последовательное изучение содержательно связанных между собой разделов (тем) учебных занятий в течение учебного семестра.

# 3.2. Планируемые результаты обучения и критерии оценивания

В результате обучения по дисциплине обучающийся должен обрести знания, умения и навыки, указанные в разделе 3.1 настоящей программы.

Уровень освоения компетенций обучающимися на каждом этапе ее формирования определяется на основании результатов текущего контроля последовательного изучения содержательно связанных между собой разделов (тем) учебных занятий. Уровень освоения компетенций обучающимися по итогам изучения дисциплины определяется на основании результатов промежуточной аттестации. Критерии оценивания сформированности компетенций, применяемые в процессе освоения этапов дисциплины и по итогам ее изучения, приведены в разделе 6 настоящей программы.

# 4. Структура и содержание дисциплины

Дисциплина включает в себя 5 разделов, содержание которых направлено на освоение методов обработки геодезических измерений и применения полученных знаний, умений и навыков в научной деятельности и образовательном процессе.

Общая трудоемкость учебной дисциплины составляет 108 часов, 4 зачётные единицы. Дисциплина изучается в 4 семестре по очной форме обучения. Форма промежуточной аттестации для очной формы обучения - дифференцированный зачет.

# 4.1. Распределение трудоемкости освоения дисциплины по видам учебной работы

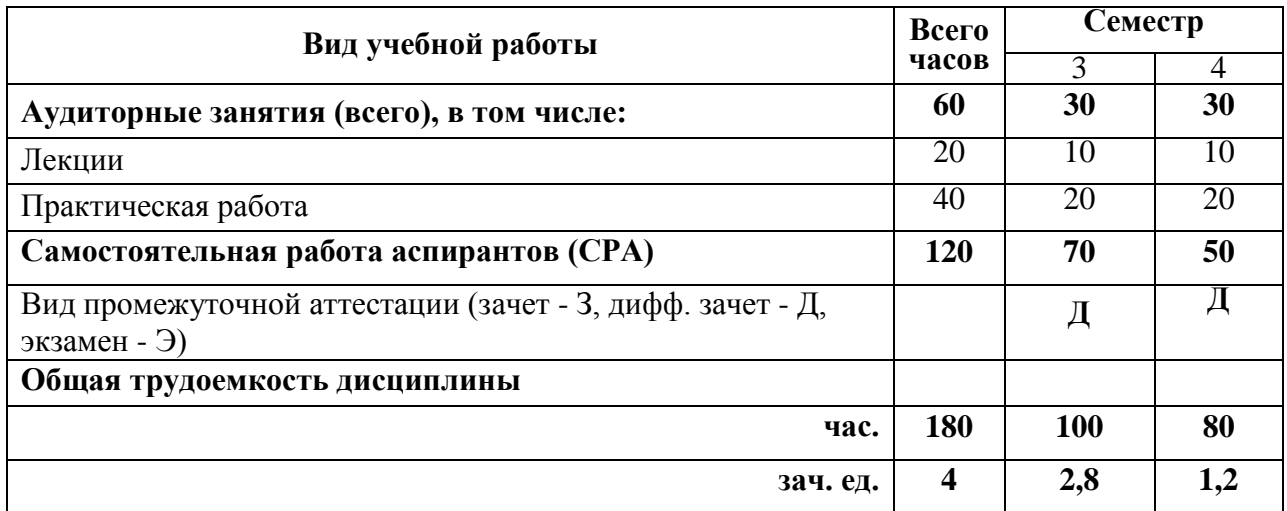

# 4.2.1 Разделы дисциплины и виды занятий

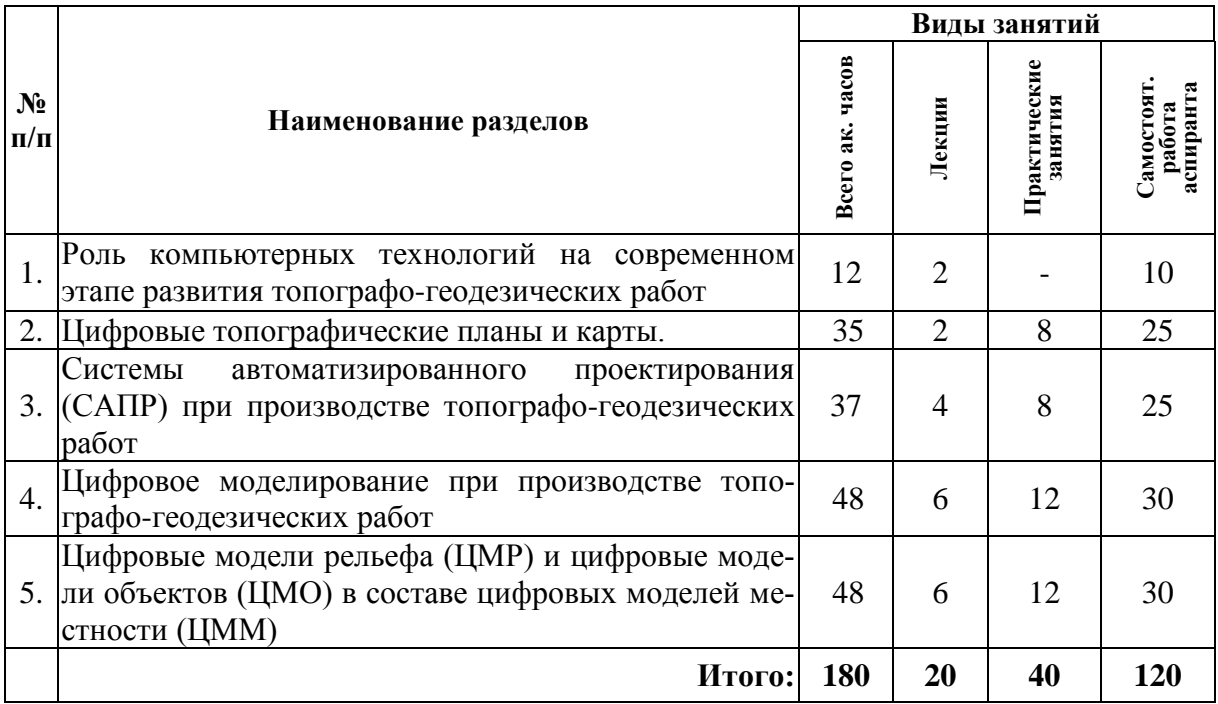

# **4.2.2.Содержание разделов дисциплины**

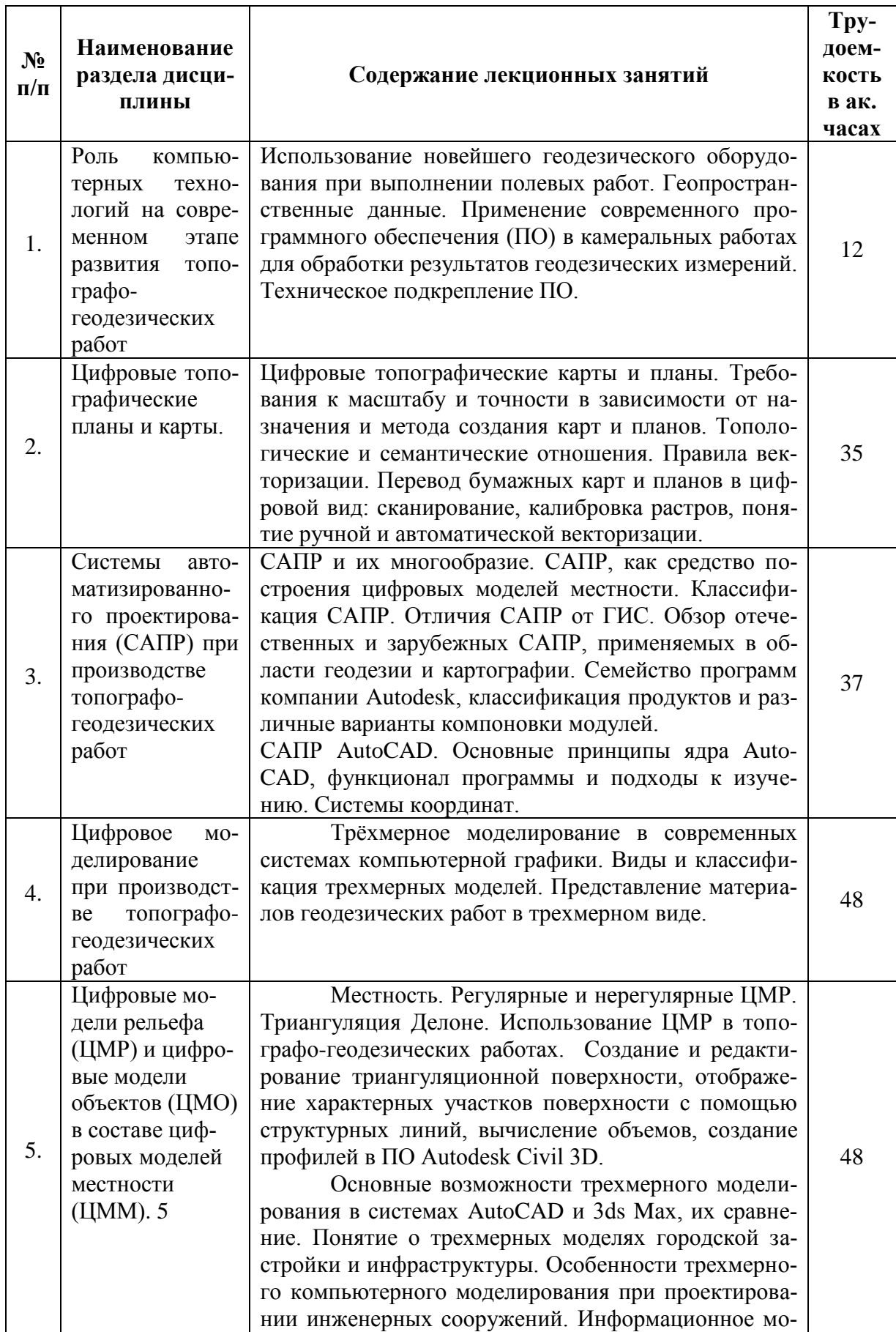

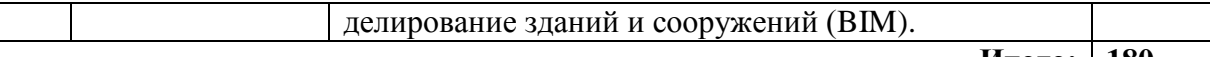

#### **Итого: 180**

#### **4.2.3. Практические занятия**

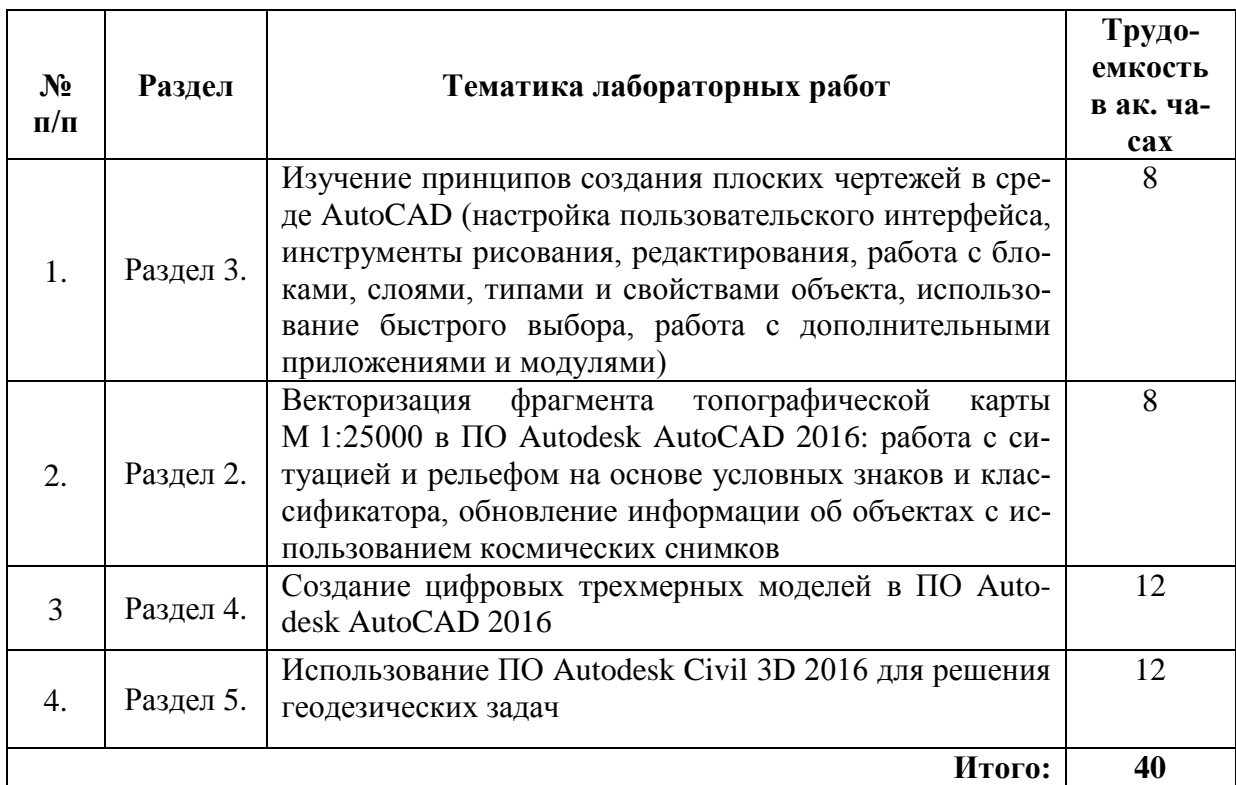

#### **5. Образовательные технологии, используемые при изучении дисциплины**

При изучении дисциплины обучающийся использует учебную и научноисследовательскую базу Университета в установленном порядке.

В ходе обучения применяются:

**Лекции**, которые являются одним из важнейших видов учебных занятий и составляют основу теоретической подготовки обучающихся.

Цели лекционных занятий:

-дать систематизированные научные знания по дисциплине, акцентировать внимание на наиболее сложных вопросах дисциплины;

-стимулировать активную познавательную деятельность обучающихся, способствовать формированию их творческого мышления.

**Практические занятия.** Они составляют основу практической подготовки обучающихся.

Цели практических занятий:

- развить навыки самостоятельной работы и применения теоретических знаний для решения практических задач;

- приобрести навыки использования компьютерной техники для обработки различных видов информации;

- углубить и закрепить знания, полученные на лекциях и в процессе самостоятельной работы обучающихся с учебной и научной литературой;

- обеспечить живое, творческое обсуждение учебного материала в форме дискуссии, обмена мнениями по рассматриваемым вопросам.

**Консультация** является одной из форм руководства учебной работой обучающихся и оказания им помощи в самостоятельном изучении материала дисциплины, в ликвидации имеющихся пробелов в знаниях, задолженностей по текущим занятиям, в подготовке письменных работ (проектов).

Текущие консультации проводятся преподавателем, ведущим занятия в учебной группе, научным руководителем и носят как индивидуальный, так и групповой характер.

**Самостоятельная работа обучающихся** направлена на углубление и закрепление знаний, полученных на лекциях и других занятиях, выработку навыков самостоятельного активного приобретения новых, дополнительных знаний, подготовку к предстоящим учебным занятиям и промежуточному контролю.

# **6. Оценочные средства для текущего контроля успеваемости и промежуточной аттестации**

# **6.1. Оценочные средства для текущего контроля успеваемости**

# **Раздел 1. Роль компьютерных технологий на современном этапе развития топографо-геодезических работ.**

1. Современные геодезические методы и технологии, используемые в топографогеодезических работах.

2. Геопространственная информации и способы ее получения.

3. Интерпретация геопространственной информации при производстве топографогеодезических работ.

4. Современное программное обеспечение, используемое при производстве топографо-геодезических работ.

5. Перечень топографо-геодезических задач, решаемых с помощью современного программного обеспечение.

#### **Раздел 2. Цифровые топографические планы и карты.**

1. Методы создания топографических карт и планов.

2. Требования к точности и детализации топографических карт и планов.

3. Объектный состав крупномасштабных цифровых топографических планов.

4. Условные знаки, классификатор, правила векторизации и требования к топологии объектов при создании цифровых топографических планов и карт.

5. Последовательность перевода бумажных карт и планов в цифровой вид.

# **Раздел 3. Системы автоматизированного проектирования (САПР) при производстве топографо-геодезических работ.**

1. Определение САПР.

2. Роль САПР при построении цифровых моделей местности.

3. Классификация САПР по различным признакам.

4. Перечень основных САПР.

5. Перечень программ компании Autodesk.

**Раздел 4. Цифровое моделирование при производстве топографогеодезических работ.**

1. Классификация и структура трехмерных моделей, создаваемых по материалам геодезических съемок.

2. Достоинства и недостатки трехмерных моделей.

3. Основные операции трехмерного моделирования.

4. Информационное моделирование зданий и сооружений (BIM).

5. Преимущества BIM.

# **Раздел 5. Цифровые модели рельефа (ЦМР) и цифровые модели объектов (ЦМО) в составе цифровых моделей местности (ЦММ).**

1. Понятие местности.

- 2. Регулярные и нерегулярные ЦМР.
- 3. Принцип триангуляции Делоне.

4. Роль ЦМР в геодезии.

5. Трехмерные модели городской застройки и инфраструктуры.

# **6.2. Оценочные средства для проведения промежуточной аттестации**

#### **6.2.1. Примерный перечень вопросов/заданий к зачету (по дисциплине):**

1. Какие геодезические методы в настоящее время достаточно распространены, но мало освещены в нормативных документах?

2. Что такое геопространственная информации?

3. Что включает в себя геопространственная информации, получаемая при лидарной съемке?

4. Как может интерпретироваться геопространственная информация, получаемая с помощью беспилотных летательных аппаратов, для создания топографических планов?

5. Какой перечень современного программного обеспечения наиболее востребован в повседневной деятельности геодезиста?

6. Какие методы создания топографических карт и планов наиболее востребованы на сегодняшний день?

7. Какие требования к точности и детализации должны применяться к топографическим планам масштаба 1:1000?

8. Какие требования к точности и детализации должны применяться к топографическим картам масштаба 1:25000?

9. Какой объектный состав крупномасштабных цифровых топографических планов?

10. Какие условные знаки применяются для создания крупномасштабных цифровых топографических планов в России?

11. Каковы основные правила векторизации при создании картографической продукции в цифровом виде?

12. Каковы основные топологические отношения между объектами при создании картографической продукции в цифровом виде?

13. В какой последовательности выполняется перевод карты на бумажной основе в цифровой вид.

14. Что такое САПР?

15. По каким признакам классифицируют САПР?

16. Какие САПР наиболее востребованы при создании топографических карт и планов?

17. Какие САПР вам известны?

- 18. В какой стране разработана САПР NanoCAD?
- 19. В чем основной функционал САПР Autodesk AutoCAD?
- 20. Как настроить интерфейс САПР Autodesk AutoCAD?

21. Какой перечень примитивов включен в САПР Autodesk AutoCAD?

22. Что входит в набор стандартных твердотельных примитивов САПР Autodesk AutoCAD?

23. Какова классификация цифровых трехмерных моделей?

- 24. Каковы основные операции трехмерного моделирования в САПР?
- 25. Что понимают под информационной моделью сооружений (BIM)?
- 26. Что такое местность?
- 27. Что такое ЦМР?
- 28. Что понимают под регулярными и нерегулярными ЦМР?
- 29. В чем реализуется принцип триангуляции Делоне?
- 30. Что такое ЦМО?
- 31. Что такое ЦММ?

#### **6.2.2. Критерии и процедура оценивания результатов дифференцированного зачета**

Развернутый ответ обучающегося должен представлять собой связное, логически последовательное сообщение на определенную тему, показывать его умение применять определения и правила в конкретных случаях.

При оценке ответа обучающегося необходимо руководствоваться следующими критериями:

1) полнота и правильность ответа;

2) степень осознанности и понимания изучаемого материала;

3) знание терминологии и правильное ее использование;

4) соответствие требованиям рабочей программы по дисциплине.

Оценка «отлично». Ответы на поставленные вопросы излагаются логично, последовательно и не требуют дополнительных пояснений. Полно раскрываются причинноследственные связи между явлениями и событиями. Делаются обоснованные выводы. Соблюдаются нормы литературной речи.

Оценка «хорошо». Ответы на поставленные вопросы излагаются систематизировано и последовательно. Материал излагается уверенно. Раскрыты причинно-следственные связи между явлениями и событиями. Демонстрируется умение анализировать материал, однако не все выводы носят аргументированный и доказательный характер. Соблюдаются нормы литературной речи.

Оценка «удовлетворительно». Допускаются нарушения в последовательности изложения. Неполно раскрываются причинно-следственные связи между явлениями и событиями. Демонстрируются поверхностные знания вопроса, с трудом решаются конкретные задачи. Имеются затруднения с выводами. Допускаются нарушения норм литературной речи.

Оценка «неудовлетворительно». Материал излагается непоследовательно, сбивчиво, не представляет определенной системы знаний по дисциплине. Не раскрываются причинно-следственные связи между явлениями и событиями. Не проводится анализ. Выводы отсутствуют. Ответы на дополнительные вопросы отсутствуют. Имеются заметные нарушения норм литературной речи.

Итоговая оценка заносится в зачетную ведомость.

#### **7. Перечень учебной литературы и ресурсов сети «Интернет»**

#### **7.1. Обеспеченность литературой**

#### **Основная:**

1. Приемышев А.В. Компьютерная графика в САПР [Электронный ресурс]: учеб. пособие / А.В. Приемышев [и др.]. — Электрон. дан. — Санкт-Петербург : Лань, 2017. - 196 с.

2. Муромцев Д.Ю. Математическое обеспечение САПР [Электронный ресурс] : учеб. пособие / Д.Ю. Муромцев, И.В. Тюрин. — Электрон. дан. — Санкт-Петербург.: Лань, 2014. — 464 с.

3. Капралов Е.Г. [Геоинформатика:](http://rutracker.org/forum/viewtopic.php?t=3043970) Учеб. для студ. вузов / Е.Г. Капралов, А.В. Кошкарев, В.С. Тикунов и др. - М.: Издательский центр «Академия», 2005. — 480 с.

4. Малюх В.Н. Введение в современные САПР: Курс лекций. - М.: ДМК Пресс, 2010. – 192 с.: ил.

#### **Дополнительная литература**

1. Брынь М.Я. Инженерная геодезия и геоинформатика. Краткий курс [Электронный ресурс] : учеб. / М.Я. Брынь [и др.]. — Электрон. дан. — Санкт-Петербург: Лань, 2015. — 288 с.

2. Тульев В.Н. AutoCAD 2010/ От простого к сложному. Пошаговый самоучитель.- М.: СОЛОН-ПРЕСС, 2009.-352 с.

**7.2.Учебно-методическое обеспечение самостоятельной работы аспиранта** Методические указания для самостоятельной работы аспирантов ior.spmi.ru

#### **7.3. Ресурсы сети Интернет**

- Сайт Российской государственной библиотеки: http://www.rsl.ru.

- Сайт Государственной публичной научно-технической библиотеки России: http://www.gpntb.ru.

- Каталог образовательных Интернет-ресурсов: http://www.edu.ru/modules.php.

- Специализированный портал по информационно-коммуникационным технологиям в образовании: http://www.ict.edu.ru.

#### **7.4. Электронно-библиотечные системы**

- ЭБС издательства «Лань»: https://e.lanbook.com.

- ЭБС издательства «Юрайт»: https://biblio-online.ru.

- ЭБС «Университетская библиотека онлайн»: https://biblioclub.ru.

- ЭБС «ZNANIUM.COM»: https://znanium.com.

- ЭБС «IPRbooks»: https://iprbookshop.ru.

- ЭБС «Elibrary»: https://elibrary.ru.

#### **7.5. Современные профессиональные базы данных**

- Электронная база данных Scopus: https://scopus.com.

- «Clarivate Analytics»: https://Clarivate.com.

- «Springer Nature»: http://100k20.ru/products/journals.

#### **7.6. Информационные справочные системы**

- Справочно-правовая информационная система Консультант Плюс: http://www.consultant.ru.

- Электронно-периодический справочник «Система Гарант»: http://www.garant.ru.

- ООО «Современные медиа-технологии в образовании и культуре»: http://www.informio.ru.

#### **8. Материально-техническое обеспечение**

Перечень материально-технического обеспечения включает в себя технические средства обучения, служащие для представления информации (мультимедийные проекторы и т.д.). Имеются специальные помещения для проведения занятий лекционного типа, групповых и индивидуальных консультаций, текущего контроля и промежуточной аттестации, а также помещения для самостоятельной работы и помещения для хранения и профилактического обслуживания оборудования, которые укомплектованы специализированной мебелью и техническими средствами обучения, служащими для представления информации.

# **8.1.Специальные помещения для проведения лекционных занятий, групповых и индивидуальных консультаций, текущего контроля и промежуточной аттестации**

Лекции по дисциплине читаются в учебном центре №1, учебно-лабораторный корпус №3, аудитория 3411 – 104 посадочных места.

Оснащенность: доска аудиторная - 2 шт., комплект мультимедийный - 1 шт., кафедра-стол – 1 шт., парта (2 места для сидения) – 16 шт., парта (4 места для сидения) – 16 шт., стол (4-местный) - 2 шт., стол (2-местный) – 2 шт., стул – 8 шт., плакат – 1 шт.

Лицензионное обеспечение: Microsoft Windows XP Professional; Microsoft Open License 16020041 от 23.01.2003; Microsoft Open License 16581753 от 03.07.2003; Microsoft Open License 16396212 от 15.05.2003; ГК № 797-09/09 от 14.09.09 «На поставку компьютерного оборудования»: ГК № 1200-12/09 от 10.12.09 «На поставку компьютерного оборудования»; ГК № 1246-12/08 от 18.12.08 «На поставку компьютерного оборудования и программного обеспечения»; Microsoft Office 2007 Standard; Microsoft Open License 42620959 от 20.08.2007 (обслуживание до 2020 года); Антивирусное программное обеспечение Kaspersky (Договор № 0372100009416000119 от 13.09.2016 года).

Практические занятия по дисциплине проводятся в учебном центре №1, учебнолабораторный корпус №3, аудитория 3410 – 14 мест.

Оснащенность: коммутатор сетевой – 1 шт., монитор ЖК – 15 шт., системный блок – 15 шт., концентратор – 1 шт., принтер лазерный – 1 шт., стол компьютерный – 8 шт., стол компьютерный с перегородкой – 7 шт., стол – 3 шт., стол угловой – 1 шт., стул – 22 шт., плакат – 10 шт., доска меловая – 1 шт.

Лицензионное обеспечение: Microsoft Windows 7 Professional; Microsoft Open License 49487710 от 20.12.2011; Microsoft Open License 49379550 от 29.11.2011 (обслуживание до 2020 года); Договор № 1105-12/11 от 28.12.2011 «На поставку компьютерного оборудования» (обслуживание до 2020 года); Договор № 1106-12/11 от 28.12.2011 «На поставку компьютерного оборудования» (обслуживание до 2020 года); Microsoft Office 2007 Standard; Microsoft Open License 42620959 от 20.08.2007 (обслуживание до 2020 года); Антивирусное программное обеспечение Kaspersky (Договор № 0372100009416000119 от 13.09.2016 года); Adobe Reader XI (Свободно распространяемое ПО); GIMP 2 (Свободно распространяемое ПО); Credo DAT 4.1, Credo DAT 4.12 Prof (Ключи 352252BB; 2D957512; 2CA5651A; 2CA5643C ) – письмо исх. №74/17 от 25.10.2017 от СП «КРЕДО-ДИАЛОГ»; Rx64 2.15.2 (Свободно распространяемое ПО); Civil 3D 2015; Лицензия Autodesk Infrastructure Design Suite Ultimate 2015 серийный номер 545-31966280 ключ 785G1; AutoCAD 2015 Лицензия Autodesk Infrastructure Design Suite Ultimate 2015 серийный номер 545-31966280 ключ 785G1 серийный номер 545-35359498 сетевая лицензия ID 8625IDSU\_2015\_05; Гис Карта 2011 (Контракт № ГК 865-10/13 от 04.10.2013 г.); Векторизатор картографических материалов Easy Trace Pro 9 (Контракт № Д908-10/13 от 01.10.2013 г.); Easy Trace Pro 11 (демо-версия); Полигон Про (письмо исх. №10 от 10.01.2018 от ООО «ПРОГРАММНЫЙ ЦЕНТР»); ИСС «КОДЕКС»/«Техэксперт» Соглашение о сотрудничестве № 327-04/13 от 24.04.2013 (до 2020 года).

#### **8.2. Помещения для самостоятельной работы**

1. Оснащенность помещения для самостоятельной работы (Учебный центр №1): 13 посадочных мест. Стул – 25 шт., стол – 2 шт., стол компьютерный – 13 шт., шкаф – 2 шт., доска аудиторная маркерная – 1 шт., АРМ учебное ПК (монитор + системный блок) – 14 шт. Доступ к сети «Интернет», в электронную информационно-образовательную среду Университета.

Перечень лицензионного программного обеспечения: Microsoft Windows 7 Professional (Договор № 1105-12/11 от 28.12.2011 «На поставку компьютерного оборудования» (обслуживание до 2020 года), Microsoft Open License 49379550 от 29.11.2011 (обслуживание до 2020 года)); Microsoft Office 2007 Professional Plus (Microsoft Open License 45207312 от 03.03.2009). Антивирусное программное обеспечение: Kaspersky Endpoint Security (Договор № Д810(223)-12/17 от 11.12.17), 7-zip (свободно распространяемое ПО), Foxit Reader (свободно распространяемое ПО), SeaMonkey (свободно распространяемое ПО), Chromium (свободно распространяемое ПО), Java Runtime Environment (свободно распространяемое ПО), doPDF (свободно распространяемое ПО), GNU Image Manipulation Program (свободно распространяемое ПО), Inkscape (свободно распространяемое ПО), XnView (свободно распространяемое ПО), K-Lite Codec Pack (свободно распространяемое ПО), FAR Manager (свободно распространяемое ПО).

2. Оснащенность помещения для самостоятельной работы (Учебный центр №2): 17 посадочных мест. Доска для письма маркером – 1 шт., рабочие места студентов, оборудованные ПК с доступом в сеть Университета – 17 шт., мультимедийный проектор – 1 шт., АРМ преподавателя для работы с мультимедиа – 1 шт. (системный блок, мониторы – 2 шт.), стол – 18 шт., стул – 18 шт. Доступ к сети «Интернет», в электронную информационно-образовательную среду Университета.

Перечень лицензионного программного обеспечения: Microsoft Windows 7 Professional (Договор № 1105-12/11 от 28.12.2011 «На поставку компьютерного оборудования» (обслуживание до 2020 года), Microsoft Open License 49379550 от 29.11.2011 (обслуживание до 2020 года)); Microsoft Windows XP Professional (ГК № 797-09/09 от 14.09.09 «На поставку компьютерного оборудования», Microsoft Open License 45369730 от 16.04.2009); Microsoft Office 2007 Professional Plus (Microsoft Open License 45207312 от 03.03.2009). Антивирусное программное обеспечение: Kaspersky Endpoint Security (Договор № Д810(223)-12/17 от 11.12.17), 7-zip (свободно распространяемое ПО), Foxit Reader (свободно распространяемое ПО), SeaMonkey (свободно распространяемое ПО), Chromium (свободно распространяемое ПО), Java Runtime Environment (свободно распространяемое ПО), doPDF (свободно распространяемое ПО), GNU Image Manipulation Program (свободно распространяемое ПО), Inkscape (свободно распространяемое ПО), XnView (свободно распространяемое ПО), K-Lite Codec Pack (свободно распространяемое ПО), FAR Manager (свободно распространяемое ПО).

3. Оснащенность помещения для самостоятельной работы (Инженерный корпус): 16 посадочных мест. Стол компьютерный для студентов (тип 4) - 3 шт., стол компьютерный для студентов (тип 6) - 2 шт., стол компьютерный для студентов (тип 7) - 1 шт., кресло преподавателя (сетка, цвет черный) - 17 шт., доска напольная мобильная белая магнитно-маркерная «Magnetoplan» 1800мм×1200мм - 1 шт., моноблок Lenovo M93Z Intel Q87 - 17 шт., плакат - 5 шт. Доступ к сети «Интернет», в электронную информационнообразовательную среду Университета.

Перечень лицензионного программного обеспечения: Microsoft Windows 7 Professional (Microsoft Open License 49379550 от 29.11.2011 (обслуживание до 2020 года)); Microsoft Office 2007 Professional Plus (Microsoft Open License 46431107 от 22.01.2010 (обслуживание до 2020 года)); CorelDRAW Graphics Suite X5 (Договор №559-06/10 от 15.06.2010 «На поставку программного обеспечения» (обслуживание до 2020 года)), Autodesk product: Building Design Suite Ultimate 2016, product Key: 766H1. Антивирусное программное обеспечение: Kaspersky Endpoint Security (Договор № Д810(223)-12/17 от 11.12.17), 7-zip (свободно распространяемое ПО), Foxit Reader (свободно распространяемое ПО), SeaMonkey (свободно распространяемое ПО), Chromium (свободно распространяемое ПО), Java Runtime Environment (свободно распространяемое ПО), doPDF (свободно распространяемое ПО), GNU Image Manipulation Program (свободно распространяемое ПО), Inkscape (свободно распространяемое ПО), XnView (свободно распространяемое ПО), K-Lite Codec Pack (свободно распространяемое ПО), FAR Manager (свободно распространяемое ПО), Cisco Packet Tracer 7.1 (свободно распространяемое ПО), Quantum GIS (свободно распространяемое ПО), Python (свободно распространяемое ПО), R (свободно распространяемое ПО), Rstudio (свободно распространяемое ПО), SMath Studio (свободно распространяемое ПО), GNU Octave (свободно распространяемое ПО), Scilab (свободно распространяемое ПО).

#### **8.3. Помещения для хранения и профилактического обслуживания оборудования**

1. Центр новых информационных технологий и средств обучения (Учебный центр №1):

Оснащенность: персональный компьютер - 2 шт. (доступ к сети «Интернет»), монитор - 4 шт., сетевой накопитель - 1 шт., источник бесперебойного питания - 2 шт., телевизор плазменный Panasonic - 1 шт., точка Wi-Fi - 1 шт., паяльная станция - 2 шт., дрель - 5 шт., перфоратор - 3 шт., набор инструмента - 4 шт., тестер компьютерной сети - 3 шт., баллон со сжатым газом - 1 шт., паста теплопроводная - 1 шт., пылесос - 1 шт., радиостанция - 2 шт., стол - 4 шт., тумба на колесиках - 1 шт., подставка на колесиках - 1 шт., шкаф - 5 шт., кресло - 2 шт., лестница Alve - 1 шт.

Перечень лицензионного программного обеспечения: Microsoft Windows 7 Professional (Лицензионное соглашение Microsoft Open License 60799400 от 20.08.2012), Microsoft Office 2010 Professional Plus (Лицензионное соглашение Microsoft Open License 60799400 от 20.08.2012). Антивирусное программное обеспечение: Kaspersky Endpoint Se-

curity (Договор № Д810(223)-12/17 от 11.12.17), 7-zip (свободно распространяемое ПО), Foxit Reader (свободно распространяемое ПО), SeaMonkey (свободно распространяемое ПО), Chromium (свободно распространяемое ПО), Java Runtime Environment (свободно распространяемое ПО), doPDF (свободно распространяемое ПО), GNU Image Manipulation Program (свободно распространяемое ПО), Inkscape (свободно распространяемое ПО), XnView (свободно распространяемое ПО), K-Lite Codec Pack (свободно распространяемое ПО), FAR Manager (свободно распространяемое ПО).

2. Центр новых информационных технологий и средств обучения (Учебный центр  $N<sub>0</sub>2$ :

Оснащенность: стол - 5 шт., стул - 2 шт., кресло - 2 шт., шкаф - 2 шт., персональный компьютер - 2 шт. (доступ к сети «Интернет»), монитор - 2 шт., МФУ - 1 шт., тестер компьютерной сети - 1 шт., баллон со сжатым газом - 1 шт., шуруповерт - 1 шт.

Перечень лицензионного программного обеспечения: Microsoft Windows 7 Professional (Лицензионное соглашение Microsoft Open License 60799400 от 20.08.2012), Microsoft Office 2007 Professional Plus (Лицензионное соглашение Microsoft Open License 46431107 от 22.01.2010). Антивирусное программное обеспечение: Kaspersky Endpoint Security (Договор № Д810(223)-12/17 от 11.12.17), 7-zip (свободно распространяемое ПО), Foxit Reader (свободно распространяемое ПО), SeaMonkey (свободно распространяемое ПО), Chromium (свободно распространяемое ПО), Java Runtime Environment (свободно распространяемое ПО), doPDF (свободно распространяемое ПО), GNU Image Manipulation Program (свободно распространяемое ПО), Inkscape (свободно распространяемое ПО), XnView (свободно распространяемое ПО), K-Lite Codec Pack (свободно распространяемое ПО), FAR Manager (свободно распространяемое ПО).

3. Центр новых информационных технологий и средств обучения (Инженерный корпус):

Оснащенность: стол - 2 шт., стул - 4 шт., кресло - 1 шт., шкаф - 2 шт., персональный компьютер - 1 шт. (доступ к сети «Интернет»), веб-камера Logitech HD C510 - 1 шт., колонки Logitech - 1 шт., тестер компьютерной сети - 1 шт., дрель - 1 шт., телефон - 1 шт., набор ручных инструментов - 1 шт.

Перечень лицензионного программного обеспечения: Microsoft Windows 7 Professional (Лицензионное соглашение Microsoft Open License 48358058 от 11.04.2011), Microsoft Office 2007 Professional Plus (Лицензионное соглашение Microsoft Open License 46431107 от 22.01.2010). Антивирусное программное обеспечение: Kaspersky Endpoint Seсurity (Договор № Д810(223)-12/17 от 11.12.17), 7-zip (свободно распространяемое ПО), Foxit Reader (свободно распространяемое ПО), SeaMonkey (свободно распространяемое ПО), Chromium (свободно распространяемое ПО), Java Runtime Environment (свободно распространяемое ПО), doPDF (свободно распространяемое ПО), GNU Image Manipulation Program (свободно распространяемое ПО), Inkscape (свободно распространяемое ПО), XnView (свободно распространяемое ПО), K-Lite Codec Pack (свободно распространяемое ПО), FAR Manager (свободно распространяемое ПО).

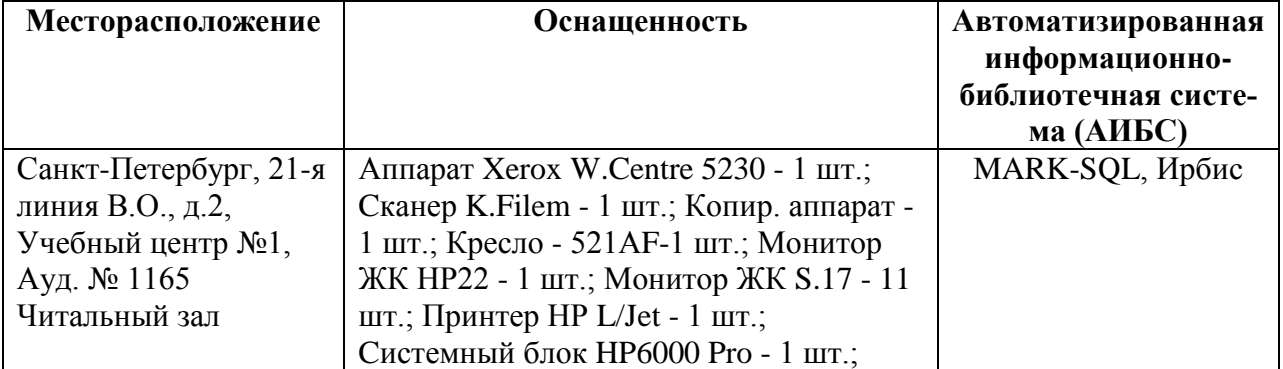

# **8.4. Библиотека Университета**

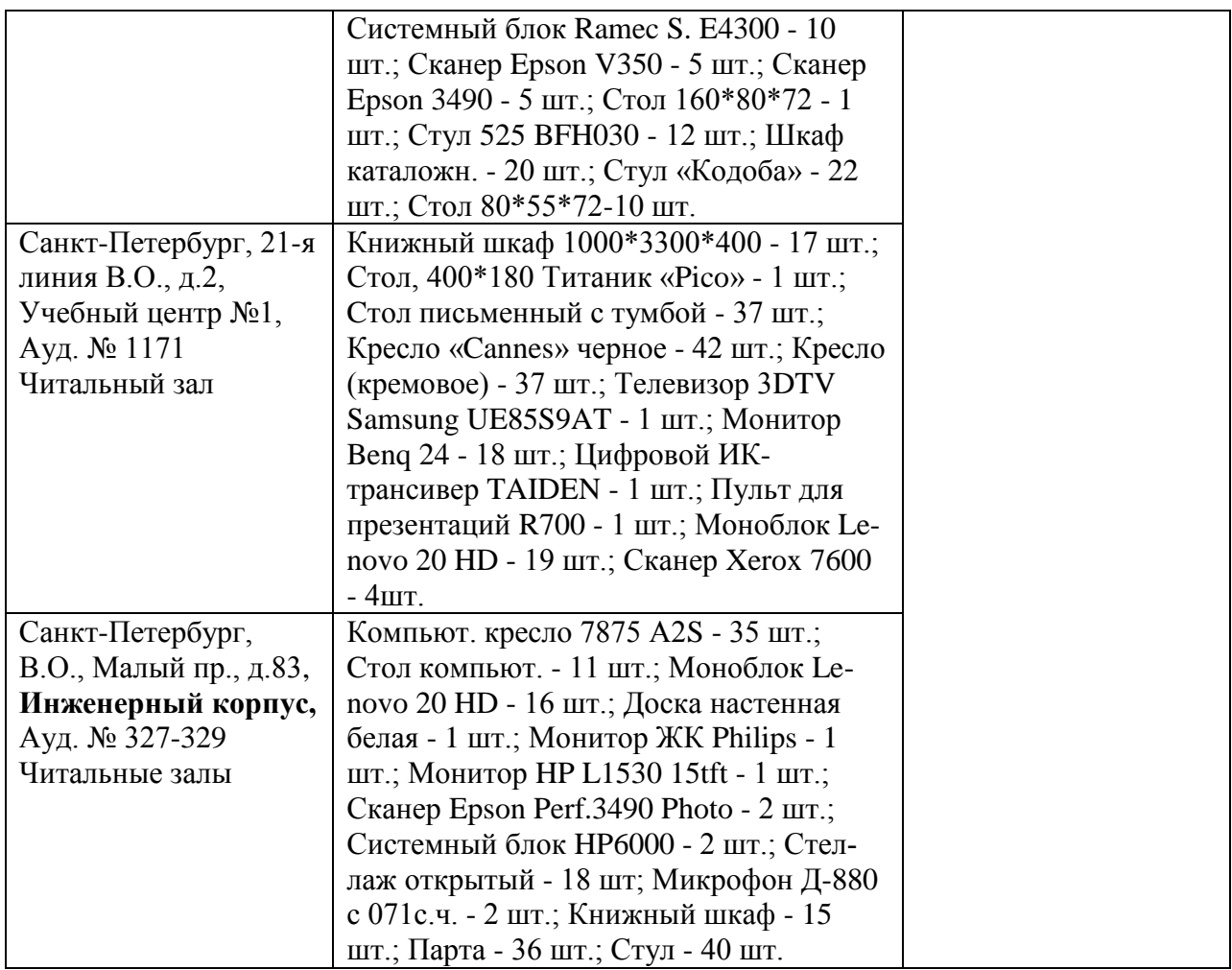

# **8.5. Лицензионное программное обеспечение**

1. Microsoft Windows 7 Professional (ГК № 671-08/12 от 20.08.2012 «На поставку продукции» (обслуживание до 2020 года), Microsoft Open License 49379550 от 29.11.2011 (обслуживание до 2020 года), Договор № 1105-12/11 от 28.12.2011 «На поставку компьютерного оборудования» (обслуживание до 2020 года), Лицензионное соглашение Microsoft Open License 60799400 от 20.08.2012), Лицензионное соглашение Microsoft Open License 48358058 от 11.04.2011).

2. Microsoft Windows 8 Professional (ГК № 875-09/13 от 30.09.2013 «На поставку компьютерной техники» (обслуживание до 2020 года)).

3. Microsoft Office 2007 Professional Plus (Microsoft Open License 46082032 от 30.10.2009 (обслуживание до 2020 года), Лицензионное соглашение Microsoft Open License 46431107 от 22.01.2010, Microsoft Open License 45207312 от 03.03.2009 (обслуживание до 2020 года)).

# ЛИСТ АКТУАЛИЗАЦИИ РАБОЧЕЙ ПРОГРАММЫ ДИСЦИПЛИНЫ

Рабочая программа дисциплины Цифровые технологии в инженерной геодезии рассмотрена<br>и актуализирована на заседании кафедры инженерной геодезии

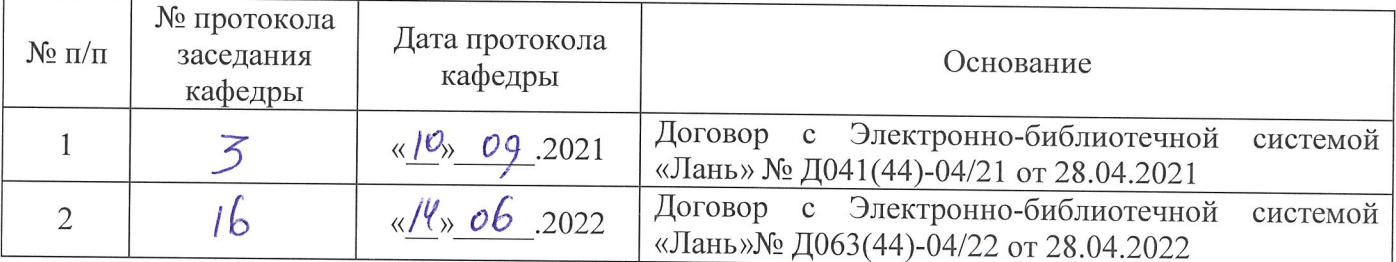